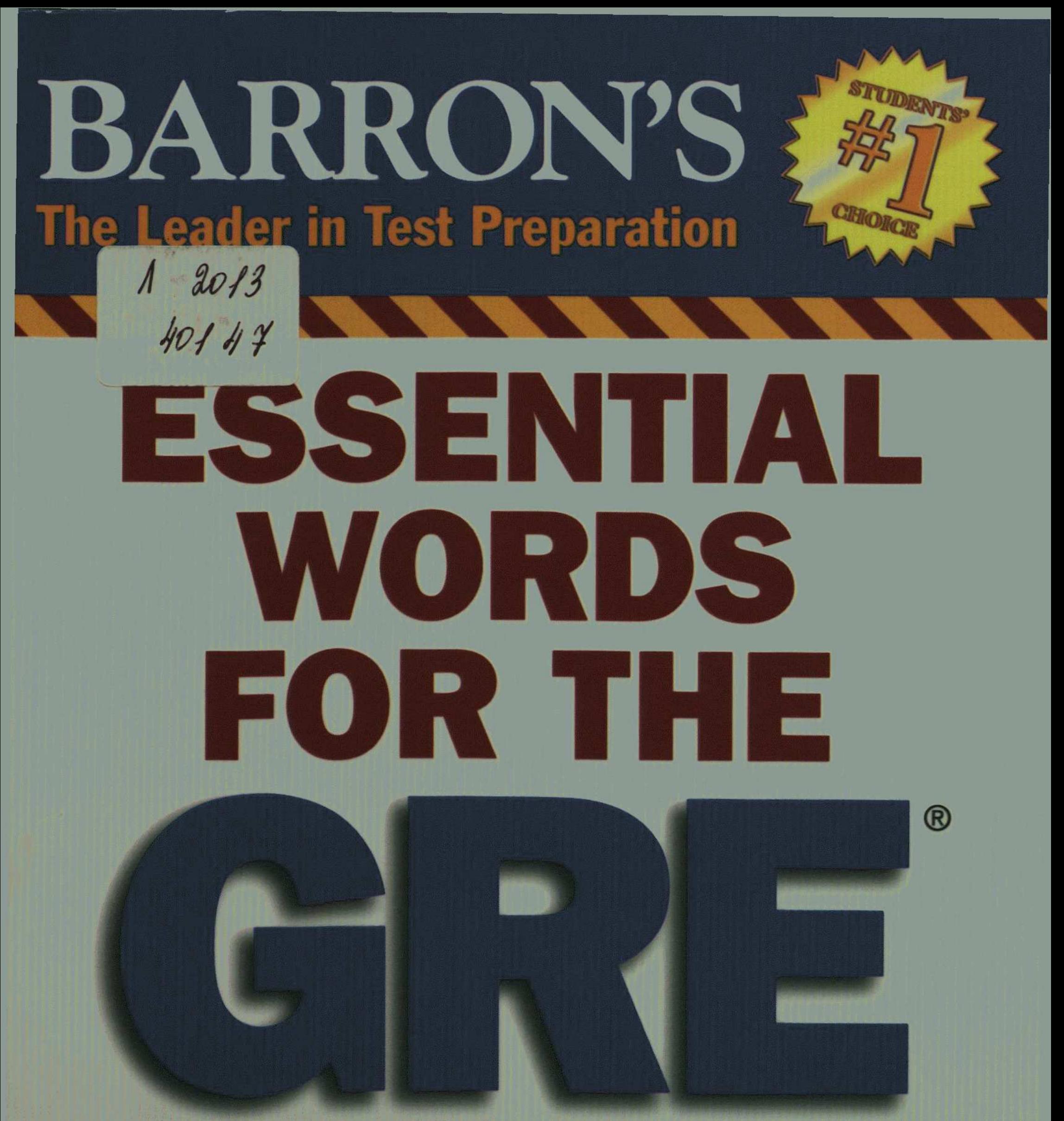

#### Philip Geer, Ed.M.

- 800 words you need to know for a high score on the Graduate **Record Exam**
- Words defined and used in context
- A diagnostic pretest to help you gauge your vocabulary strength
- **Exercises with answers**
- Understanding word roots
- A post-test designed to measure your vocabulary-building progress

® GRE is a registered trademark of Educational Testing Service (ETS). This publication is not endorsed or approved by ETS.

# **CONTENTS**

### INTRODUCTION: MASTERING ADVANCED VOCABULARY FOR THE GRE  $1 - 10$

### **PRETEST**  $11-19$

## 300 ABSOLUTELY ESSENTIAL GRE WORDS  $20 - 22$

800 HIGH-FREQUENCY GRE WORDS  $23 - 272$ 

300 HIGH-FREQUENCY WORD ROOTS 273-360

> **COMMON SUFFIXES**  $361 - 363$

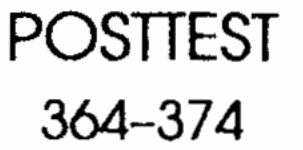

#### **ANSWER KEY** 375-393

**INDEX** 394-396